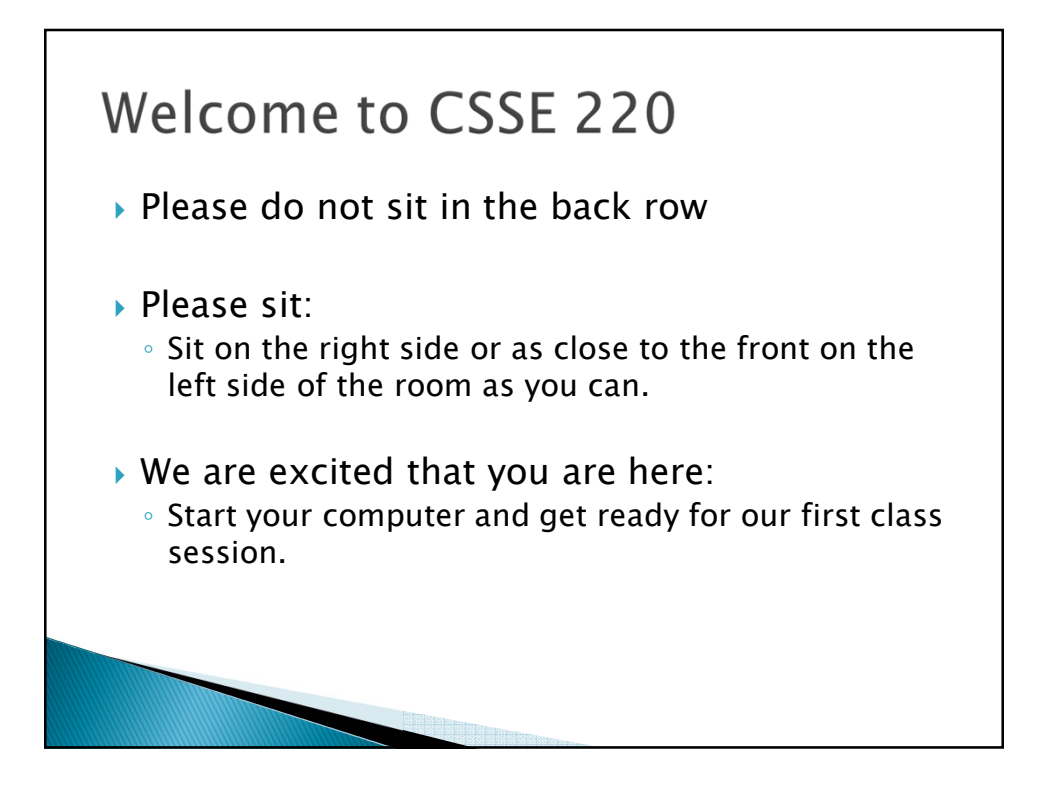

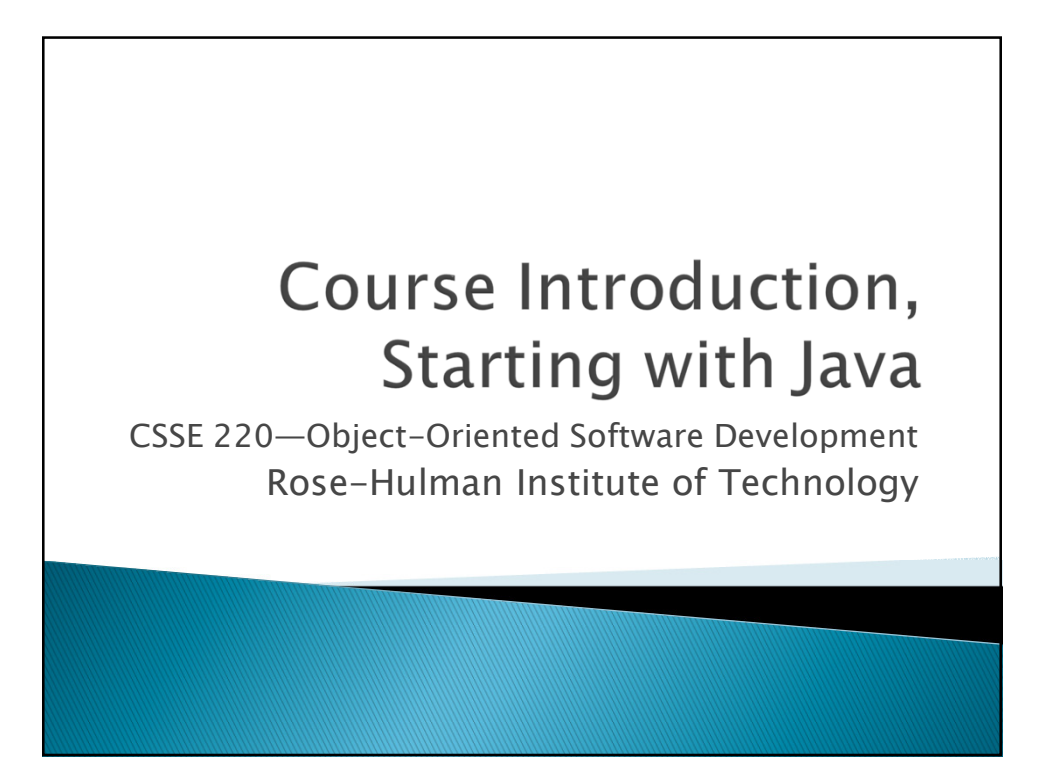

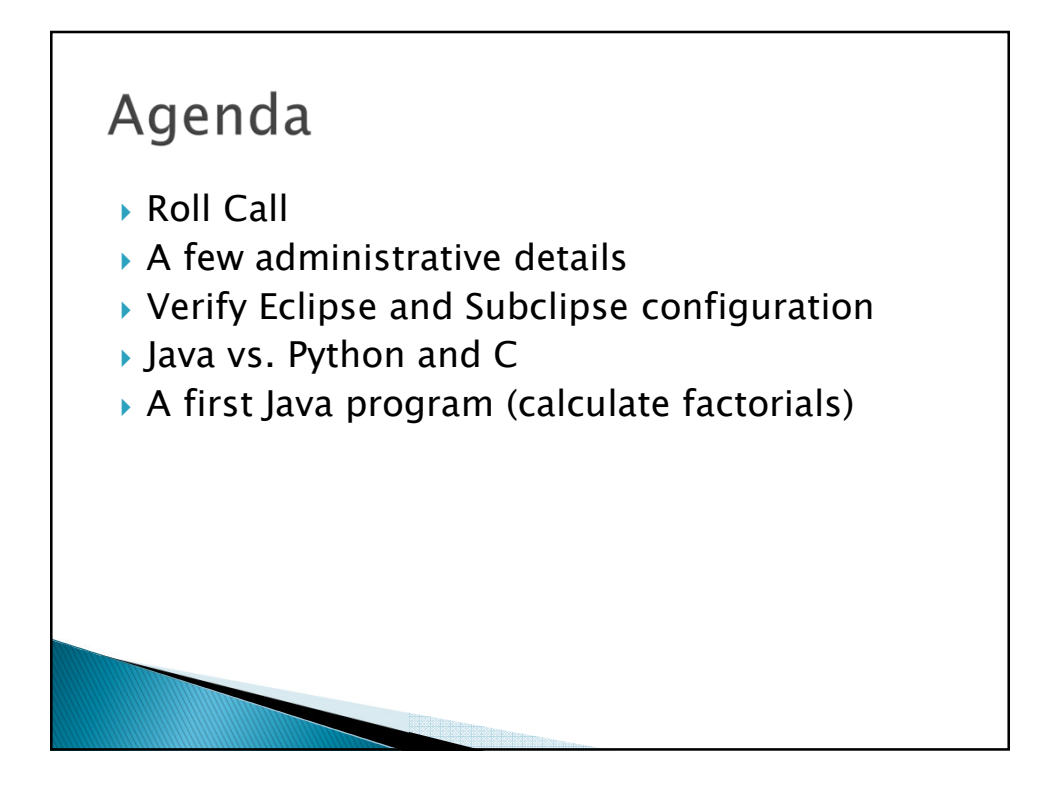

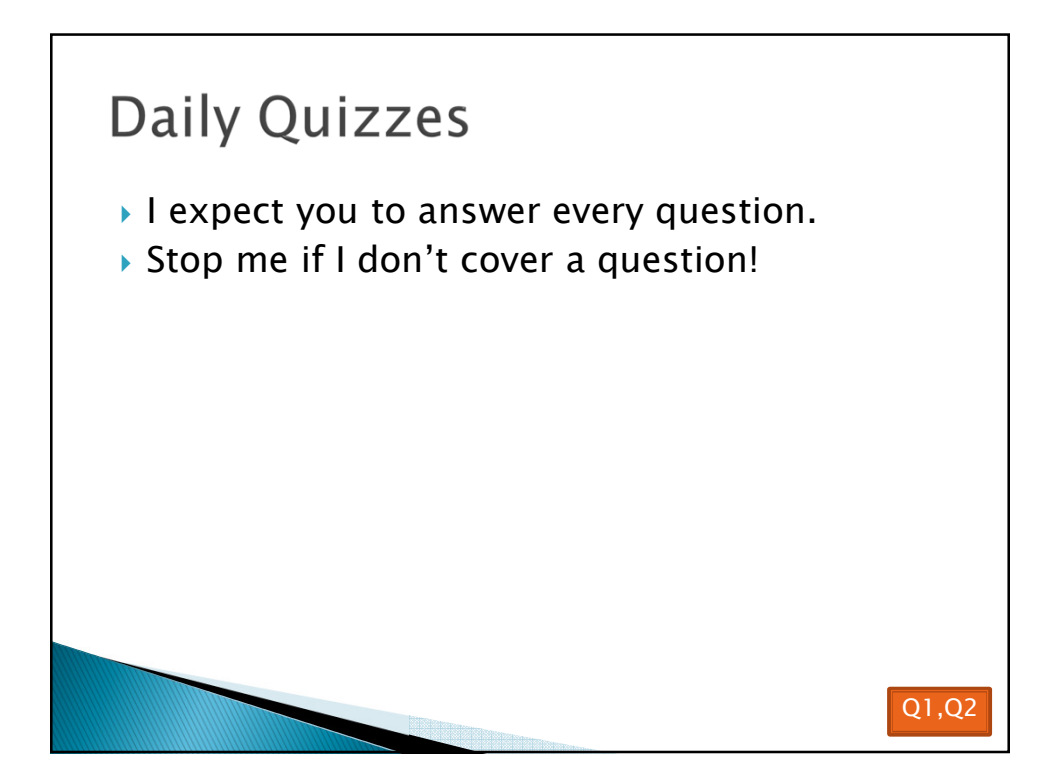

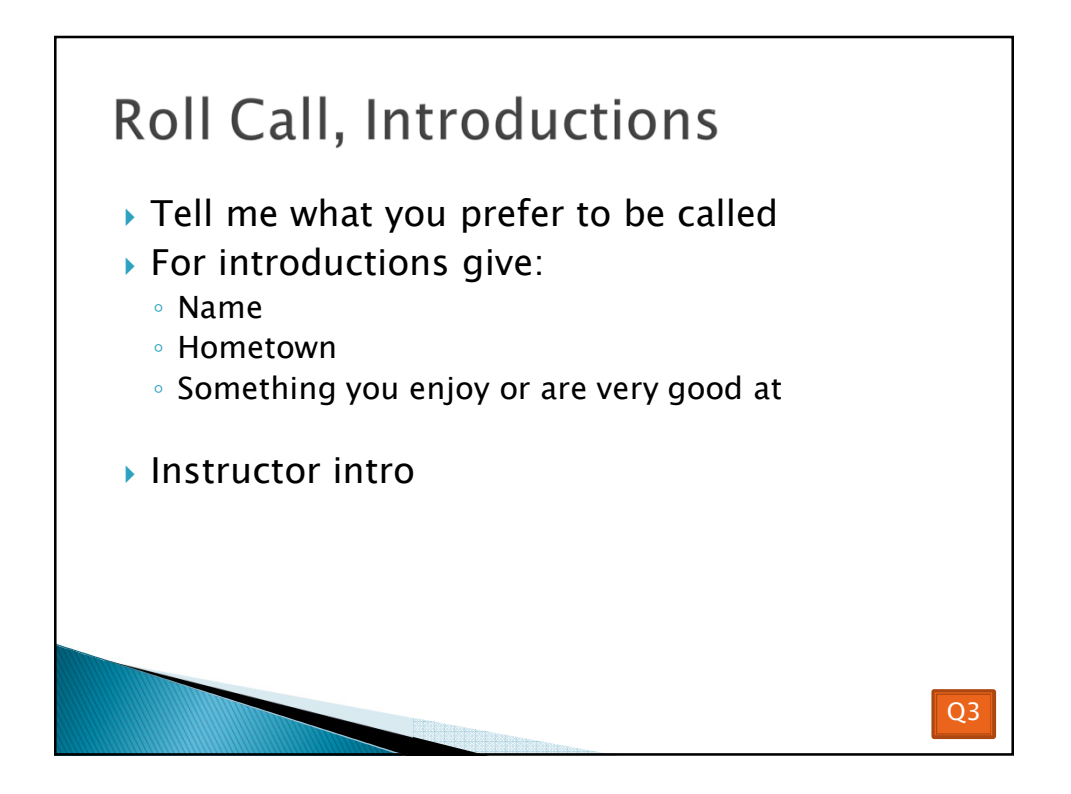

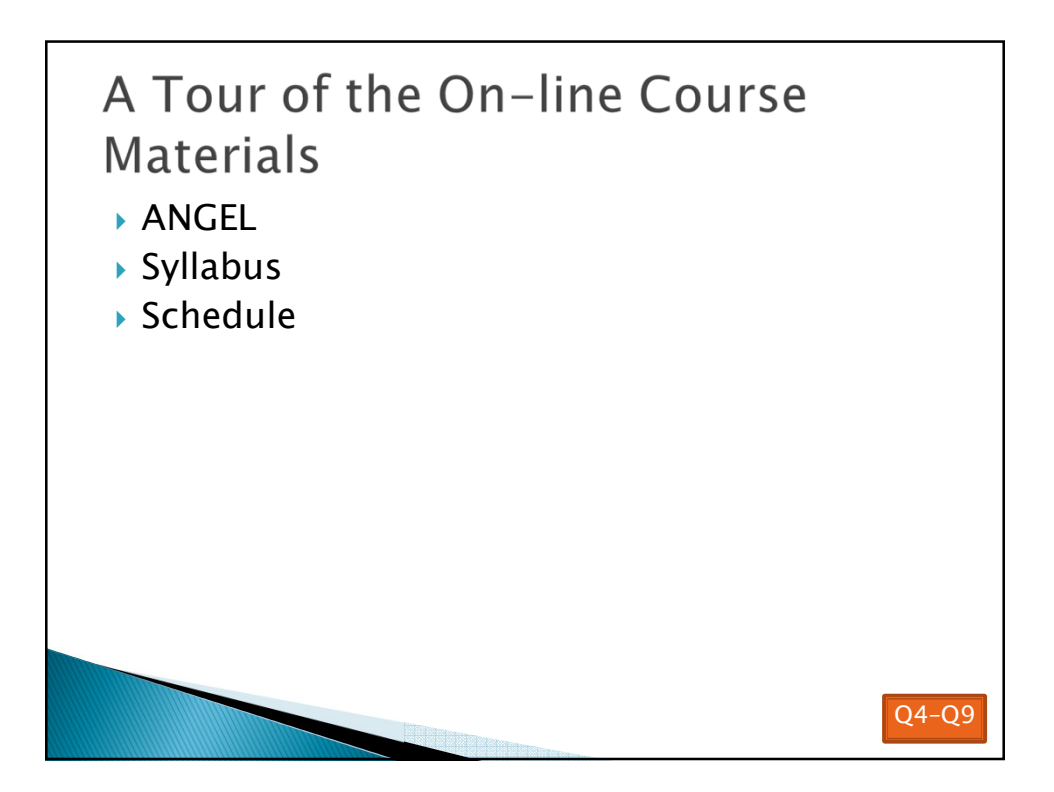

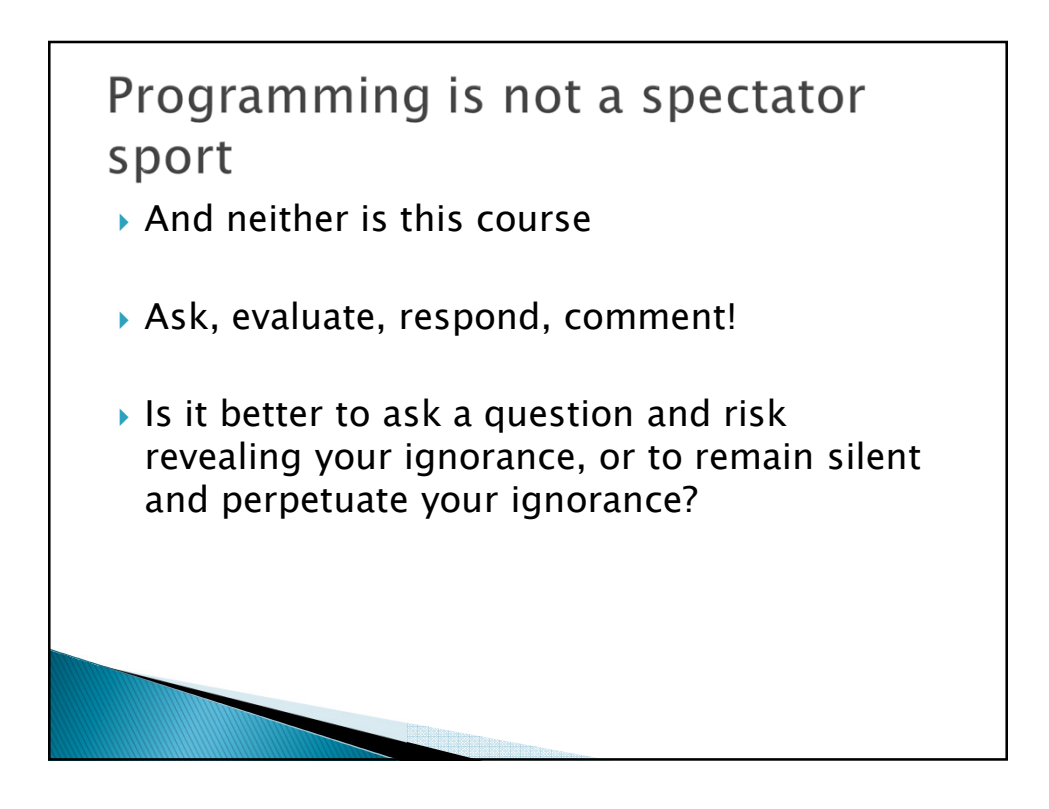

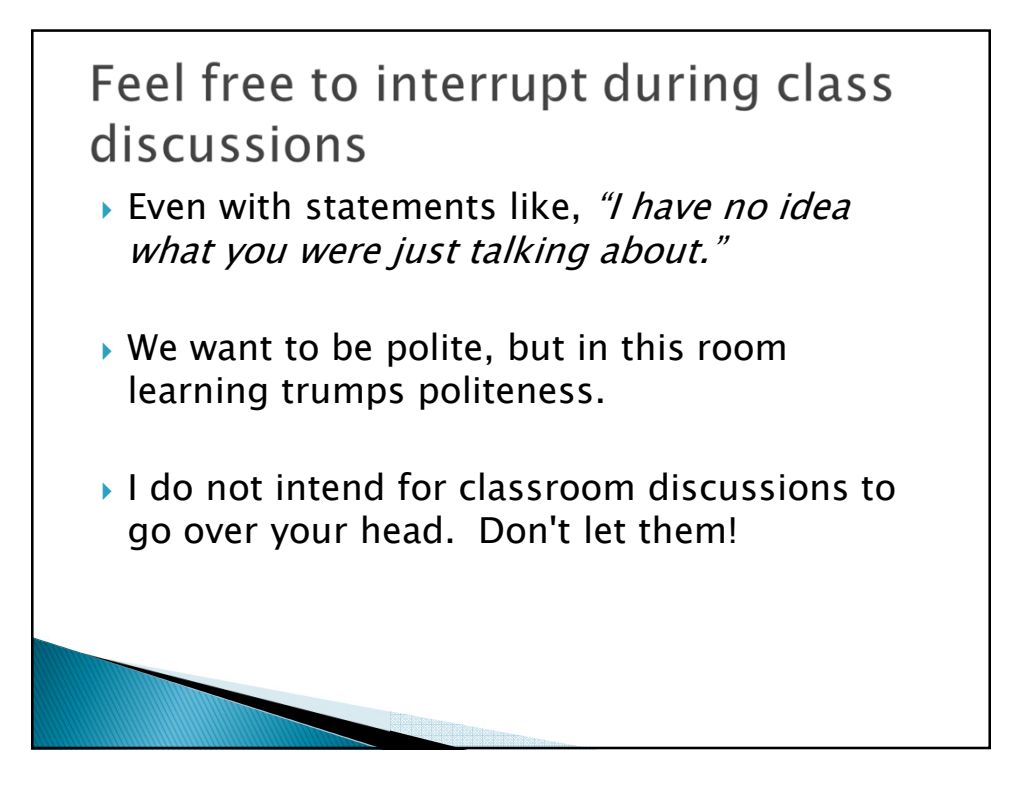

## Things Java Has in Common with Python

- *Classes and objects*
- *Lists (but no special language syntax for them like Python)*
- *Standard ways of doing graphics, GUIs.*
- *A huge library of classes/functions that make many tasks easier.*
- *A nicer Eclipse interface than C has.*

## Things Java Has in Common with C *Primitive types: int, char, long, float, double , Static typing Similar syntax and semantics for if, for, while, while, break, function definitions, … break Semicolons Execution begins with main() Comments: // and /\* … \*/ /\* … \*/ Arrays are homogeneous, and size must be declared at creation.*

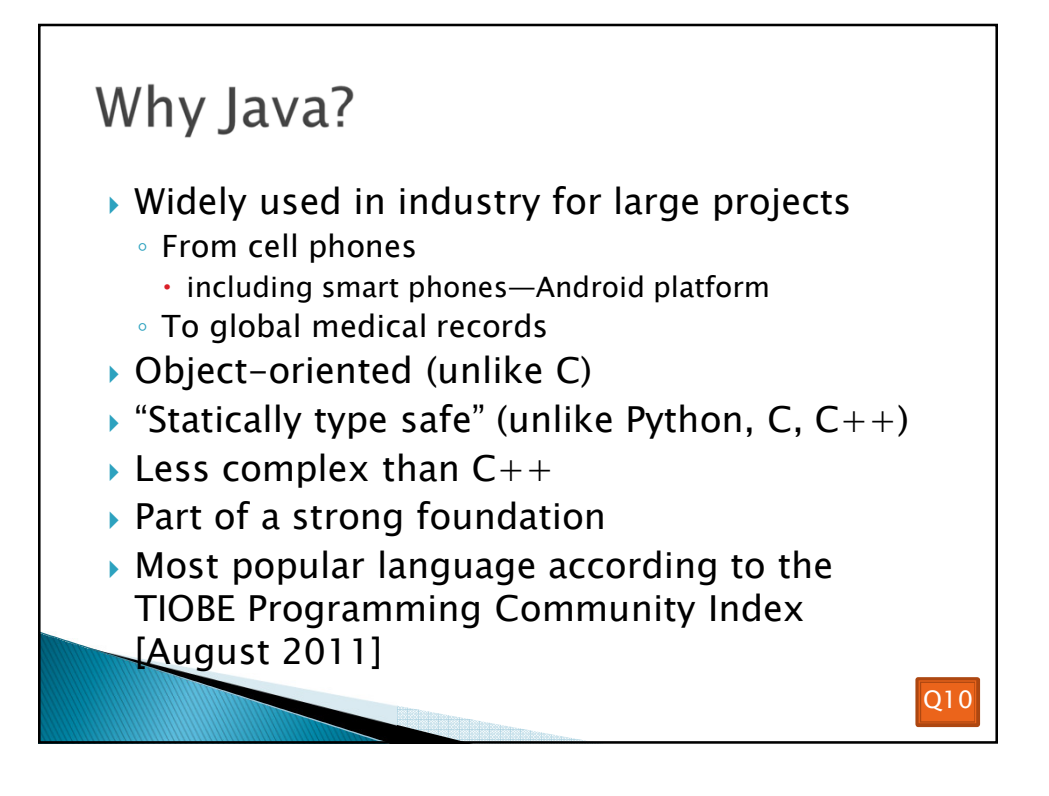

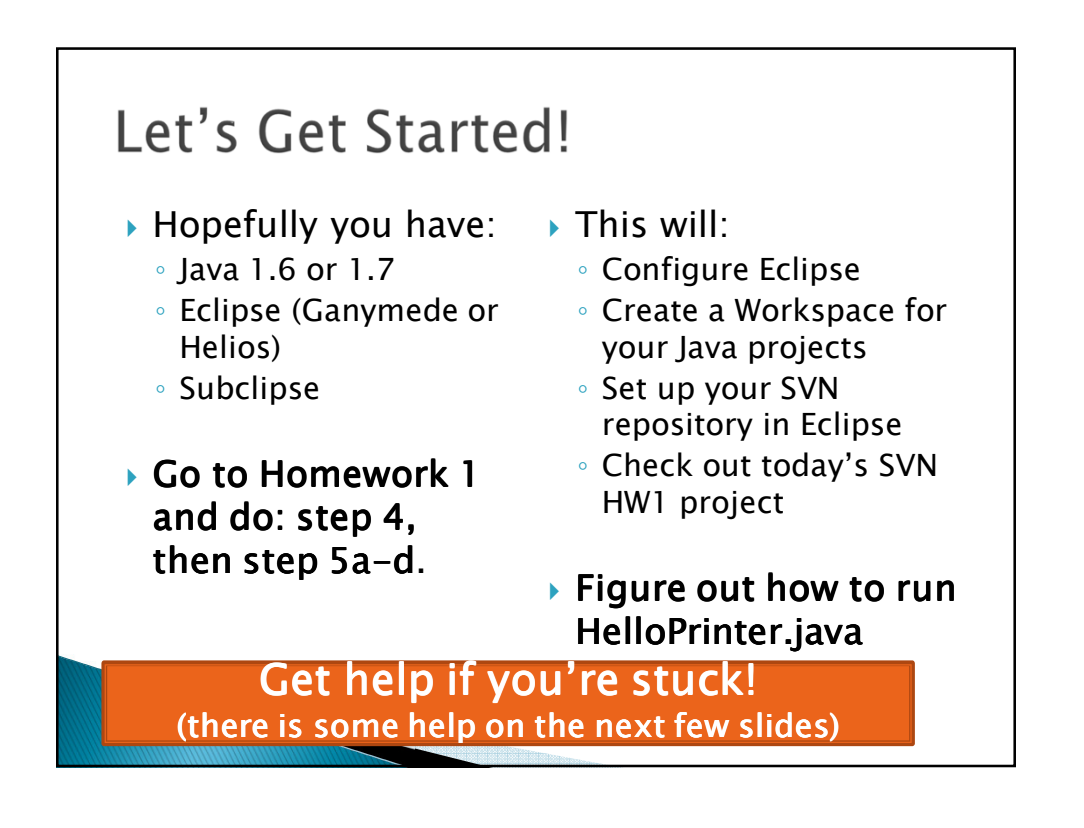

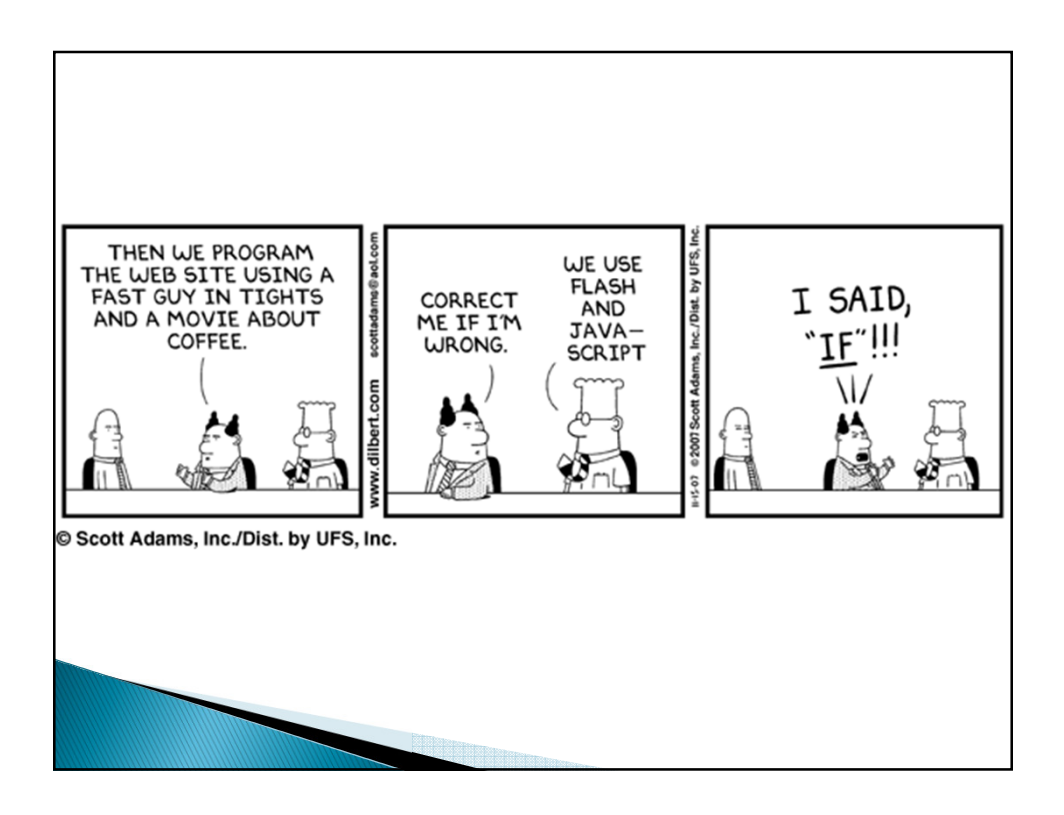

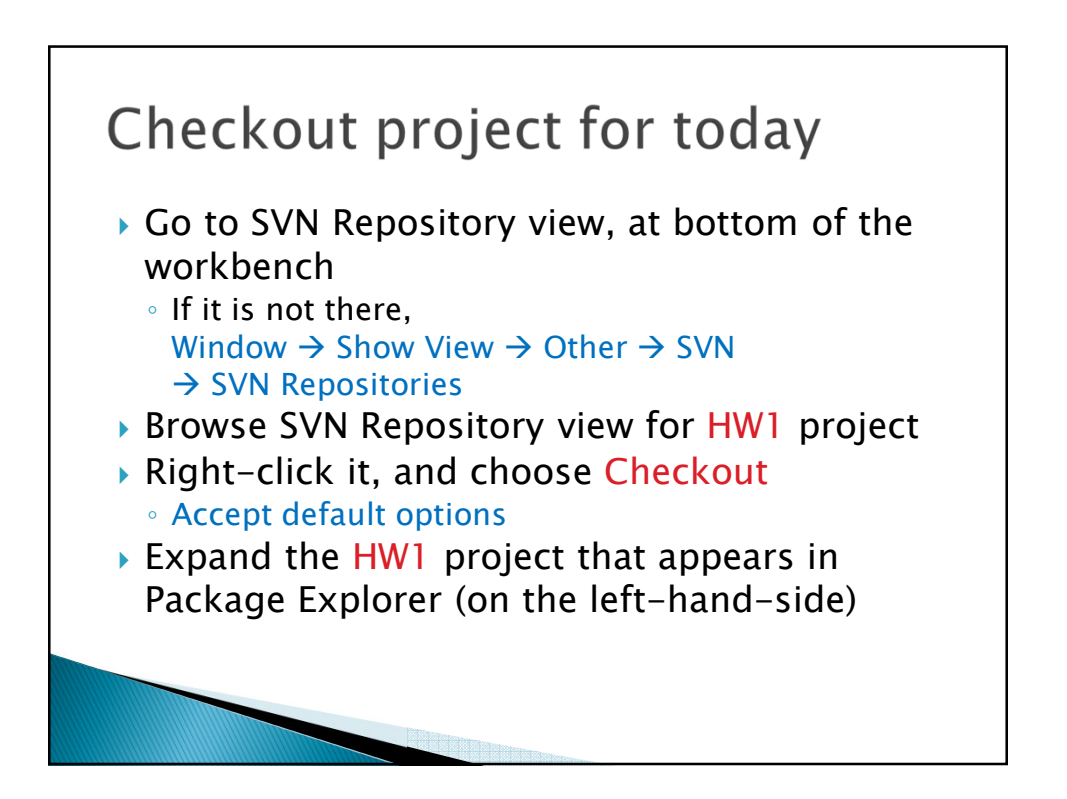

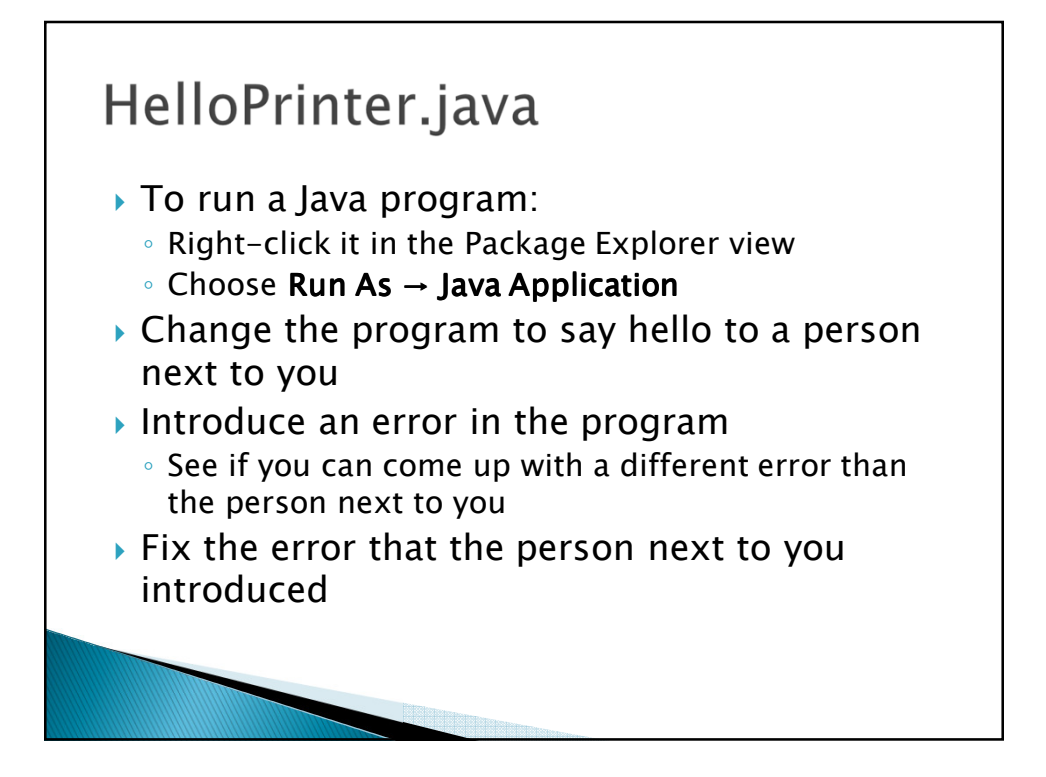

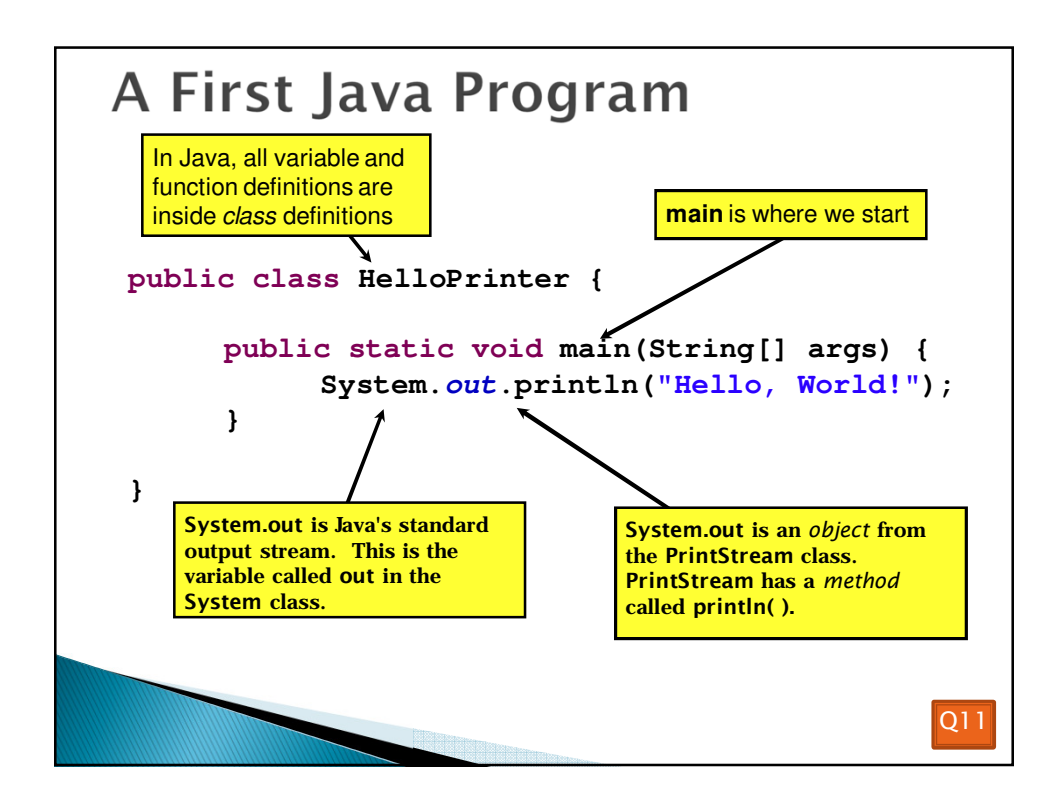

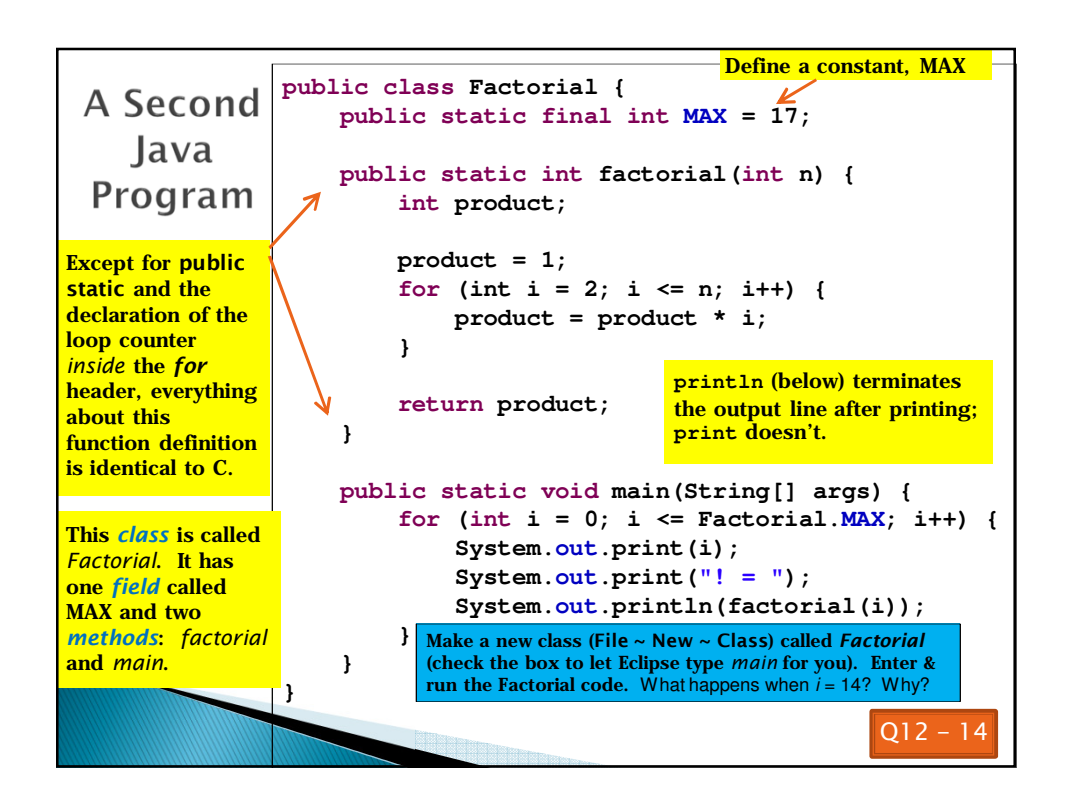

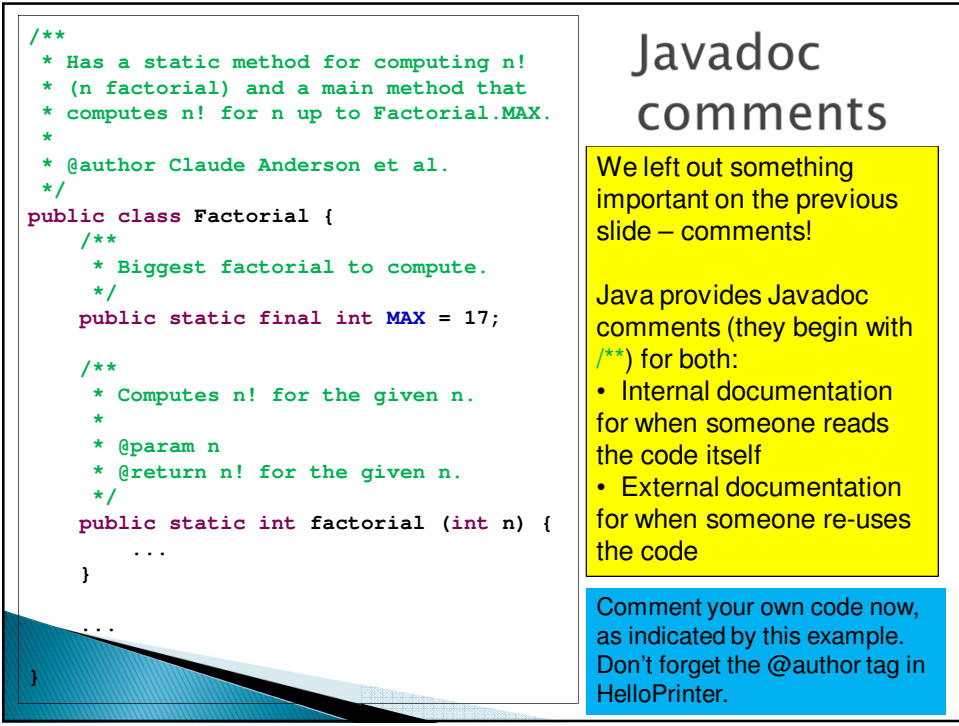

## **Writing Javadocs**

- *Written in special comments: /\*\* … \*/*
- *Can come before:*
	- *Class declarations*
	- *Field declarations*
	- *Constructor declarations*
	- *Method declarations*
- *Eclipse is your friend!*
	- *It will generate Javadoc comments automatically*
	- *It will notice when you start typing a Javadoc comment*

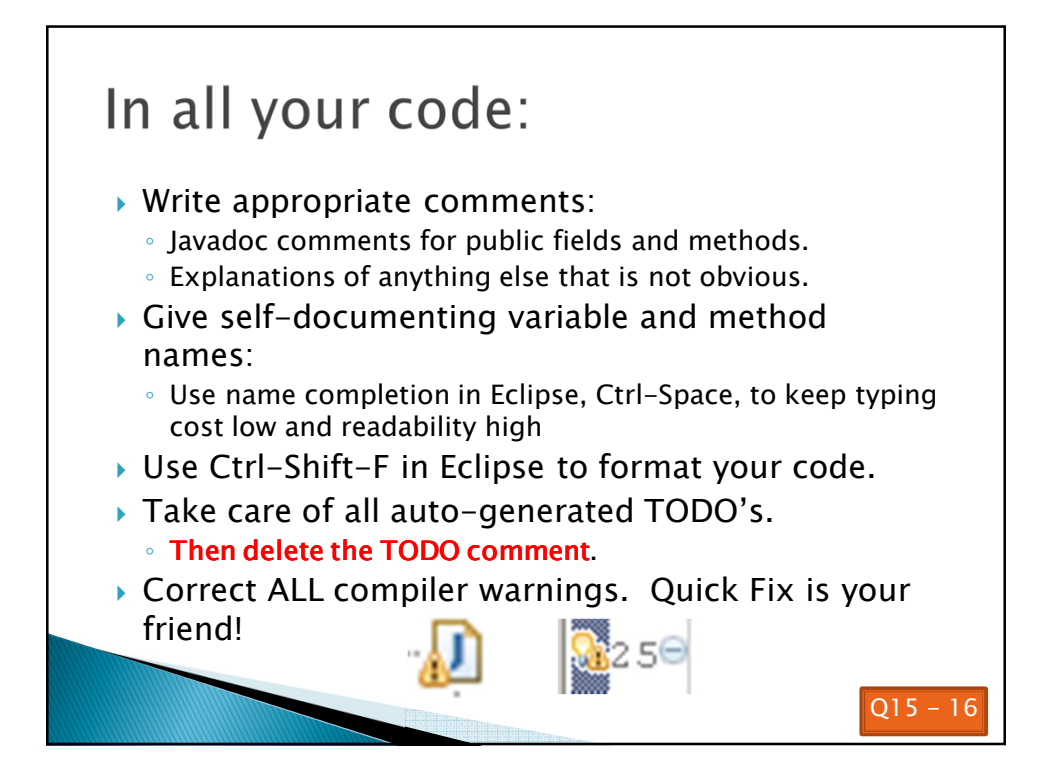

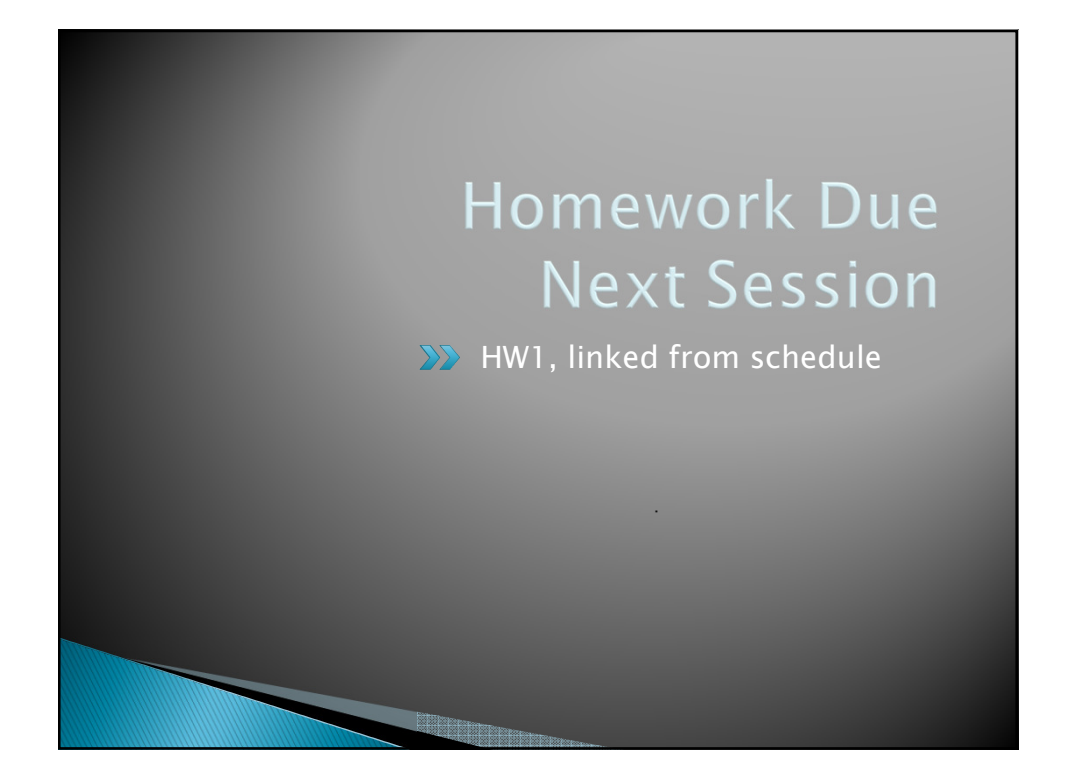